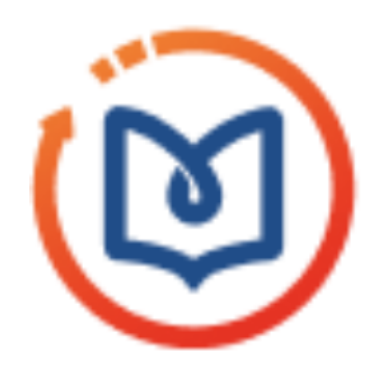

ПОРТАЛ НЕПРЕРЫВНОГО **МЕДИЦИНСКОГО** И ФАРМАЦЕВТИЧЕСКОГО ОБРАЗОВАНИЯ **МИНЗДРАВА РОССИИ** 

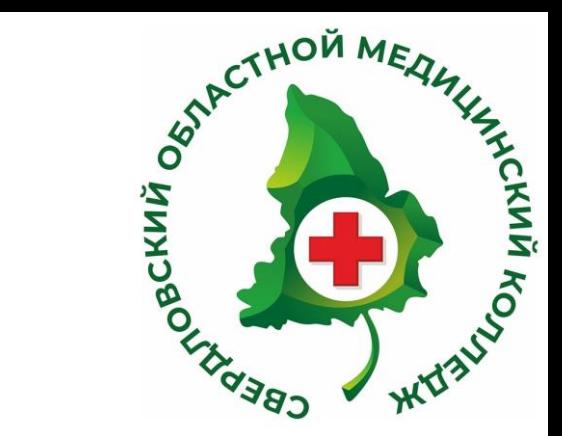

## КАК НАЙТИ НАС НА ПОРТАЛЕ

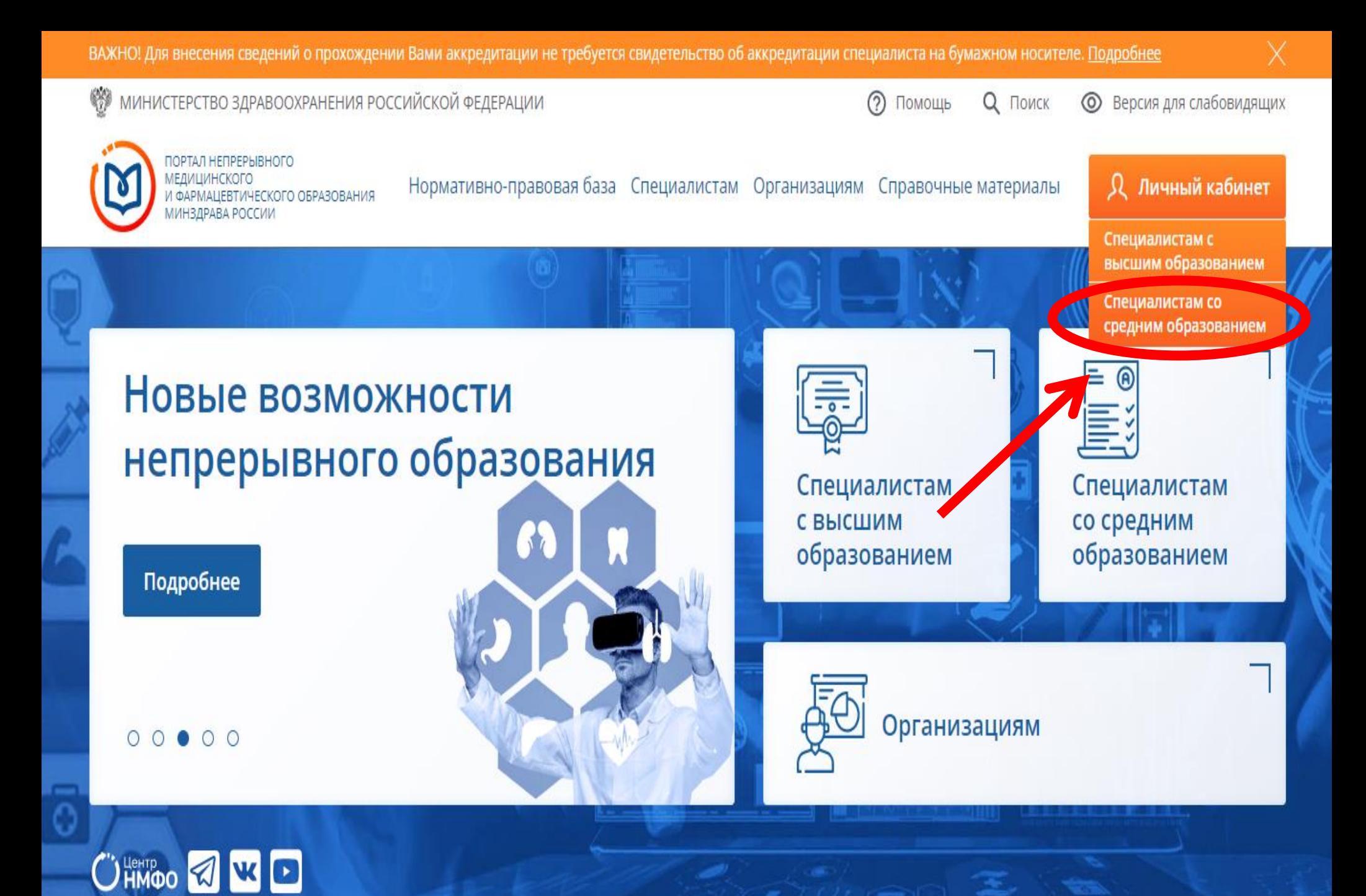

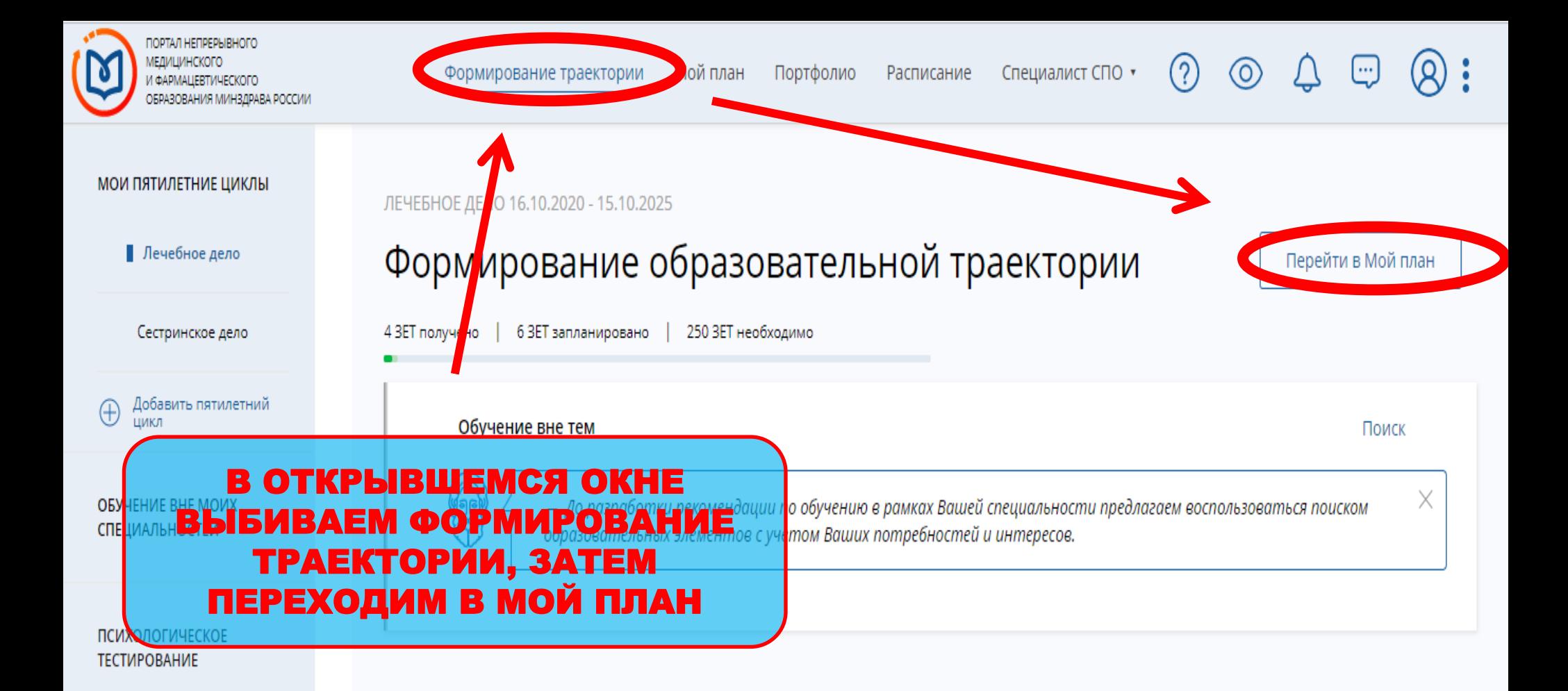

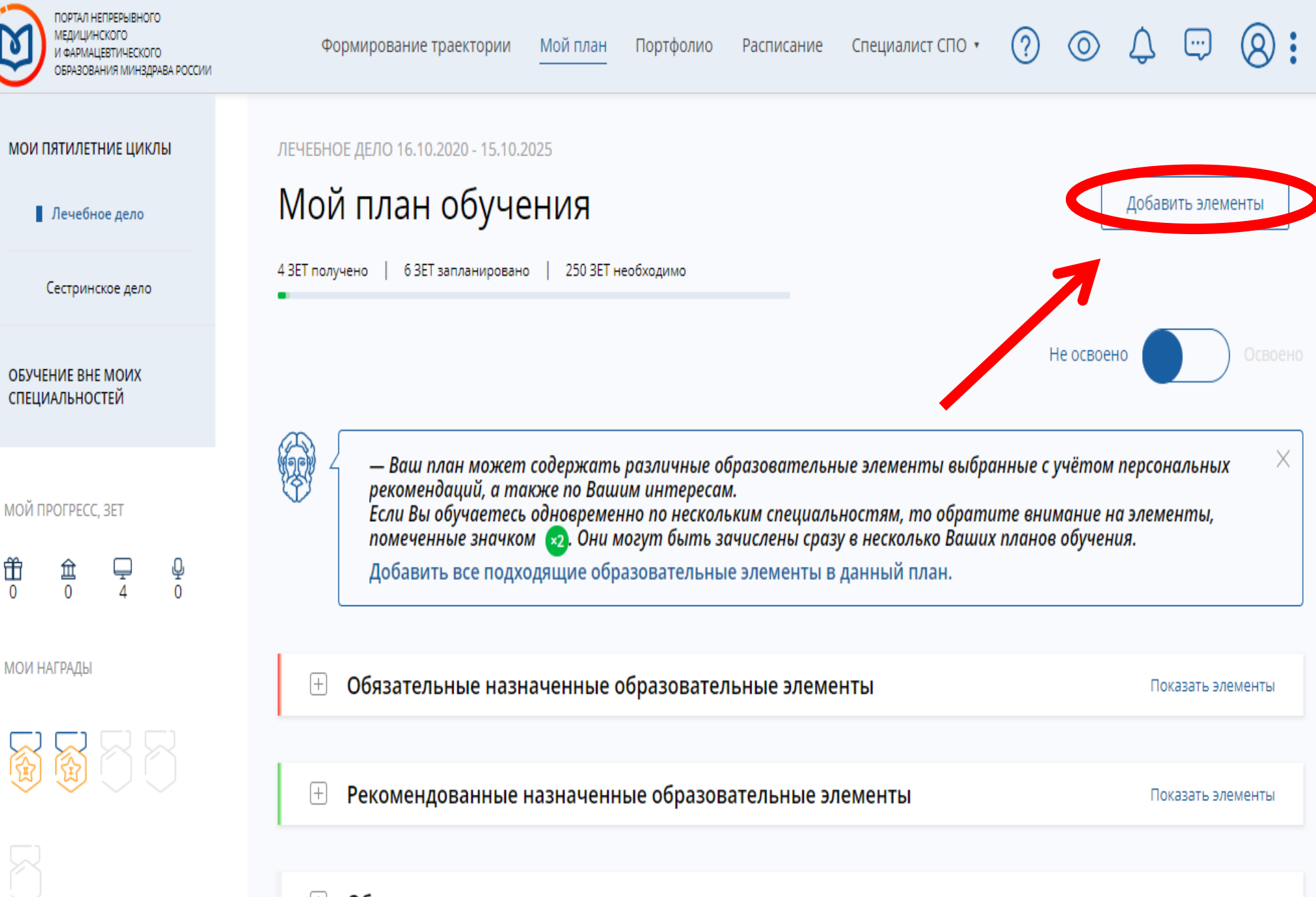

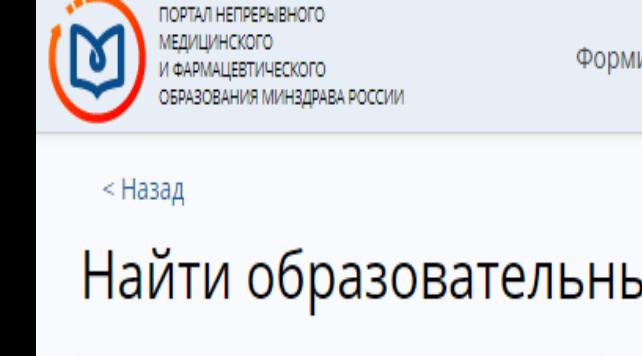

 $\Omega$ 

(?

O

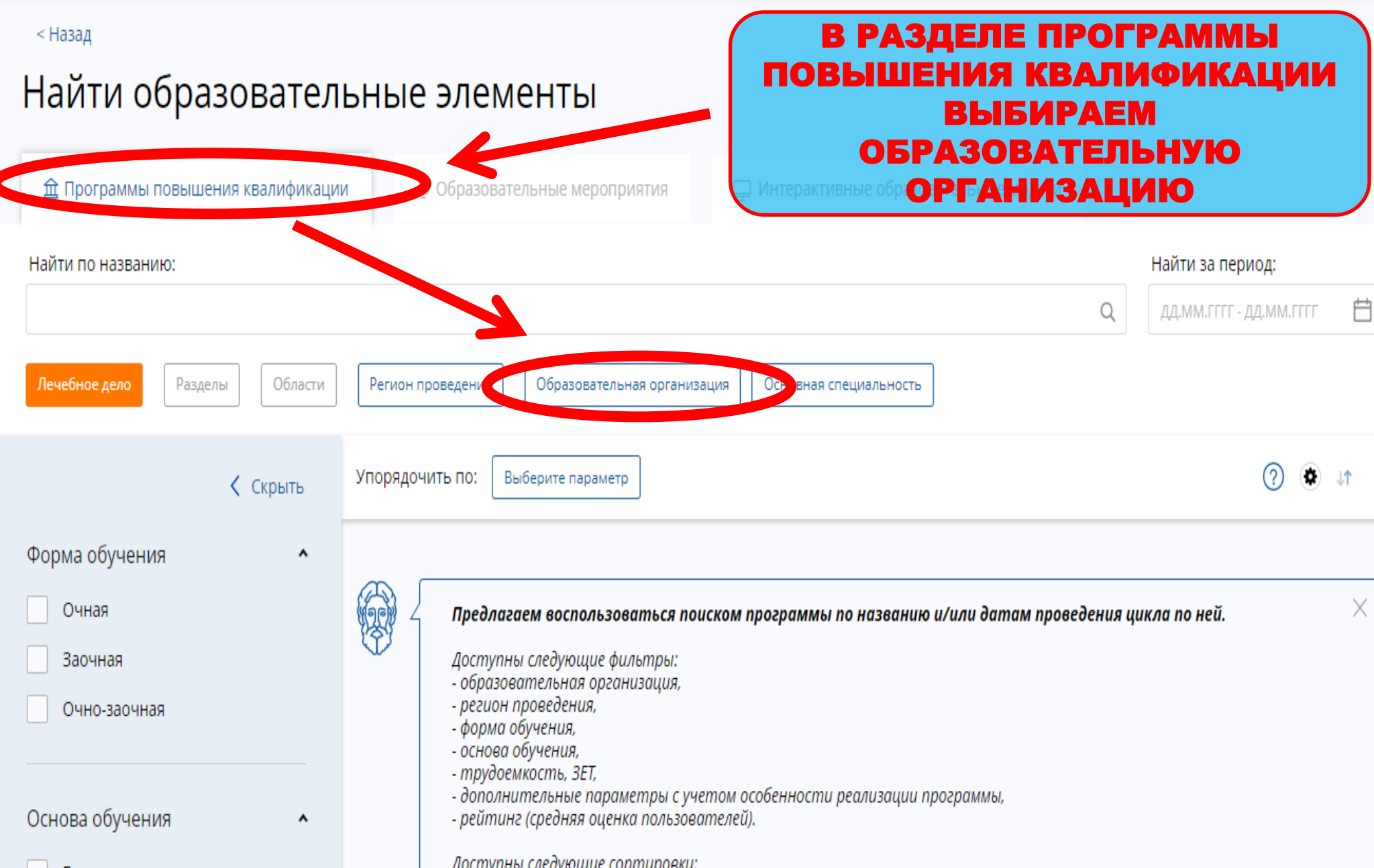

![](_page_5_Picture_0.jpeg)

 $\circledcirc$ 

 $\overline{\mathbb{C}}$ 

< Назад

![](_page_5_Picture_27.jpeg)

![](_page_6_Picture_0.jpeg)

Специалист СПО ▼

 $(?)$ 

 $\circledcirc$ 

 $\infty$  $\oplus$ 

< Назад

## Найти образовательные элементы

![](_page_6_Picture_35.jpeg)

![](_page_7_Figure_0.jpeg)